#### Nested induction and coinduction

#### Nils Anders Danielsson

#### 2014-06-13

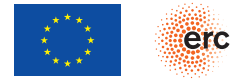

.<br>The research leading to these results has received funding from the European Research Council and the European Union's Seventh Framework Programme (FP7/2007-2013)/ERC grant agreement n° 247219.<br>It has also received finan It has also received financial support from EPSRC and (perhaps) the Swedish Research Council. This presentation does not necessarily reflect the views of the ERC or the EU. The EU is not liable for any use of<br>the oresented

▶ Programming: Introducing hand-crafted types.  $\blacktriangleright$  Mathematics/logic: Defining sets/types.

- **Induction: Finite.**
- ▶ Coinduction: (Potentially) infinite.
- $\blacktriangleright$  Combinations.

Example: Liveness properties.

# Induction

#### Induction

#### Rough idea

Values of a certain type are constructed by applying certain rules. The rules must only be applied a finite number of times.

## Example: The natural numbers

$$
\triangleright
$$
 0, 1, 2, 3, ...   
\n $\triangleright$  Two rules:

$$
\cfrac{n \, : \, \mathbb{N}}{0 \, : \, \mathbb{N}} \qquad \qquad \cfrac{n \, : \, \mathbb{N}}{1+n \, : \, \mathbb{N}}
$$

### **Example: The natural numbers**

Two constructors, zero and successor:

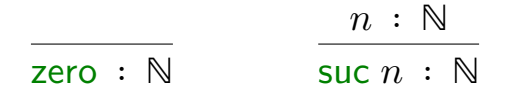

### **Example: The natural numbers**

Two constructors, zero and successor:

$$
\frac{n : \mathbb{N}}{\text{zero} : \mathbb{N}} \qquad \qquad \frac{n : \mathbb{N}}{\text{succ } n : \mathbb{N}}
$$

zero **SUC Zero**  $suc$  (suc zero) suc (suc (suc zero))  $\vdots$ 

#### **Example: Finite lists**

#### $x : A$   $xs : List A$  $nil : List A$ cons  $x \, xs \, : \, List \, A$

nil  $cons<sub>0</sub>$  nil cons 1 nil  $cons 0 (cons 1 nil)$  $\vdots$ 

## Writing programs

#### **Destruction**

 $program: Inductive \rightarrow Whatever$ 

Values in inductive types can be destructed using *iteration*, in which each constructor is uniformly replaced by a (total) function.

## Writing programs

#### **Destruction**

 $program: Inductive \rightarrow Whatever$ 

Values in inductive types can be destructed using *iteration*, in which each constructor is uniformly replaced by a (total) function.

$$
\begin{array}{c}\n\text{cons } 1 \text{ (cons } 2 \text{ (cons } 3 \text{ nil)}) \\
\Downarrow \\
add \ 1 \text{ (add } 2 \text{ (add } 3 \text{ 0)})\n\end{array}
$$

## Writing programs

#### **Destruction**

 $program: Inductive \rightarrow Whatever$ 

Values in inductive types can be destructed using *iteration*, in which each constructor is uniformly replaced by a (total) function.

$$
\begin{array}{c} \text{cons 1 (cons 2 (cons 3 nil))} \\ \Downarrow \\ 1 + (2 + (3 + 0)) \end{array}
$$

## Example: Destructing a list

 $sum : List \mathbb{N} \rightarrow \mathbb{N}$  $sum \; \text{nil} \quad = \; 0$  $sum (cons x xs) = x + sum xs$ 

## Example: Destructing a list

 $sum : List \mathbb{N} \rightarrow \mathbb{N}$  $sum \text{ nil}$  = 0  $sum (cons x xs) = x + sum xs$ 

 $sum (cons 5 (cons 3 nil)) =$ 

## Example: Destructing a list

 $sum: List \mathbb{N} \rightarrow \mathbb{N}$  $sum \text{ nil}$  = 0  $sum (cons x xs) = x + sum xs$ 

 $sum (cons 5 (cons 3 nil)) =$  $5 + sum$  (cons 3 nil) =

$$
sum : List \mathbb{N} \to \mathbb{N}
$$
  
sum nil = 0  
sum (cons x xs) = x + sum xs

$$
sum (\underline{cons} 5 (cons 3 nil)) =
$$
  
5 + sum (cons 3 nil) =  
5 + (3 + sum nil) =

$$
sum : List \mathbb{N} \to \mathbb{N}
$$
  
sum nil = 0  
sum (cons x xs) = x + sum xs

$$
sum (\underline{cons} 5 (cons 3 nil)) =5 + sum (\underline{cons} 3 nil) =5 + (3 + sum nil) =5 + (3 + 0) =
$$

$$
sum : List \mathbb{N} \to \mathbb{N}
$$
  
sum nil = 0  
sum (cons x xs) = x + sum xs

$$
sum (cons 5 (cons 3 nil)) =5 + sum (cons 3 nil) =5 + (3 + sum nil) =5 + (3 + 0) =8
$$

#### Scheme for lists:

$$
f : List A \rightarrow X
$$
  
\n
$$
f \nnil = n
$$
  
\n
$$
f (cons x x s) = c x (f x s)
$$

 $f$  (cons 5 (cons 3 nil)) =  $c = 5(c - 3n)$ 

#### $primes: List \mathbb{N} \rightarrow List \mathbb{N}$  $primes$  nil  $=$  nil  $primes (cons x xs) =$ **if**  $prime x$  **then**  $cons x$  ( $primes xs$ ) **else**

#### Non-example: Destructing a list

 $bad: List A \rightarrow \mathbb{N}$  $bad$  nil  $= 0$ bad (cons x xs) = bad (cons x xs)

### Non-example: Destructing a list

$$
bad : List A \rightarrow \mathbb{N}
$$
  
bad nil = 0  
bad (cons x xs) = bad (cons x xs)

 $bad$  (cons 0 nil) =

### Non-example: Destructing a list

$$
bad : List A \rightarrow \mathbb{N}
$$
  
bad nil = 0  
bad (cons x xs) = bad (cons x xs)

 $bad$  (cons 0 nil) =  $bad$  (cons 0 nil) =

$$
bad : List A \rightarrow \mathbb{N}
$$
  

$$
bad \nnil = 0
$$
  

$$
bad \n(\text{cons } x \, xs) = bad \n(\text{cons } x \, xs)
$$

```
bad (cons 0 nil) =
bad (cons 0 nil) =
\vdots
```
- $\blacktriangleright$  Especially bad in (certain) logics:  $2 + 2 = 5$ .
- ▶ Iteration guarantees termination.
- ▶ Iteration can be awkward. Many other recursion schemes exist.

Inductive definitions are very common in computer science:

- ▶ Data types (functional programming).
- ▶ Predicates used to state program correctness: "the list  $xs$  contains only primes".
- $\triangleright$  Semantics (meaning) of programs.
- ▶ Syntax of programs.
- ▶ Type systems.

▶ …

# Coinduction

#### Dual to induction:

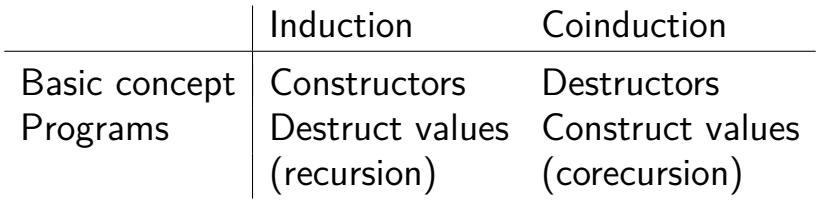

#### Rough idea

Values of a certain type are *destructed* by applying certain rules. The rules must only be applied a finite number of times.

## Example: Infinite streams

Two *destructors*, head and tail:

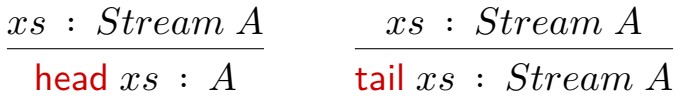

head  $xs = 0$ head  $(tail xs)$  = 1 head (tail (tail  $xs$ )) = 2  $\vdots$  $xs = 0, 1, 2, ...$ 

#### Construction

 $program: What ever \rightarrow Coinductive$ 

Values in coinductive types can be constructed using *coiteration*, in which each destructor is uniformly replaced by a (total) function.

Scheme for streams:

$$
f: X \to Stream A
$$
  
head  $(f x) = h x$   
tail  $(f x) = f (t x)$ 

head  $(tail ( tail(f x))) =$  $h \left(t \quad (t \quad x)\right)$ 

$$
nats : \mathbb{N} \to Stream \mathbb{N}
$$
  
head  $(nats n) = n$   
tail  $(nats n) = nats (1 + n)$ 

nats 
$$
n = n, 1 + n, 2 + n, ...
$$

$$
nats : \mathbb{N} \to Stream \mathbb{N}
$$
  
head  $(nats n) = n$   
tail  $(nats n) = nats (1 + n)$ 

nats 
$$
n = n, 1 + n, 2 + n, ...
$$
  
nats  $(1 + n) = 1 + n, 2 + n, ...$ 

$$
nats : \mathbb{N} \to Stream \mathbb{N}
$$
  
head  $(nats n) = n$   
tail  $(nats n) = nats (1 + n)$ 

nats 
$$
n = n, 1 + n, 2 + n, ...
$$
  
nats  $(1 + n) = 1 + n, 2 + n, ...$ 

head  $($  tail  $($  tail  $(nats 0)) ) =$ 

$$
nats : \mathbb{N} \to Stream \mathbb{N}
$$
  
head  $(nats n) = n$   
tail  $(nats n) = nats (1 + n)$ 

nats 
$$
n = n, 1 + n, 2 + n, ...
$$
  
nats  $(1 + n) = 1 + n, 2 + n, ...$ 

head  $($  tail  $(\underline{\text{tail}} (nats 0)))$  = head  $\begin{pmatrix} \frac{\text{tail}}{\text{tail}} & \text{max}(1 + 0) \end{pmatrix}$
$$
nats : \mathbb{N} \to Stream \mathbb{N}
$$
  
head  $(nats n) = n$   
tail  $(nats n) = nats (1 + n)$ 

nats 
$$
n = n, 1 + n, 2 + n, ...
$$
  
nats  $(1 + n) = 1 + n, 2 + n, ...$ 

head  $($  tail  $(\text{tail}(nats 0)))$  = **head**  $(\qquad \qquad \frac{\text{tail}(nats(1 + 0)))}{\qquad}$  $\frac{\text{head}(nats (1 + 1 + 0))}{(1 + 0)}$  =

$$
nats : \mathbb{N} \to Stream \mathbb{N}
$$
  
head  $(nats n) = n$   
tail  $(nats n) = nats (1 + n)$ 

nats 
$$
n = n, 1 + n, 2 + n, ...
$$
  
nats  $(1 + n) = 1 + n, 2 + n, ...$ 

head  $($  tail  $(\text{tail}(nats 0)))$  = **head**  $(\qquad \qquad \frac{\text{tail}(nats(1 + 0)))}{\qquad}$  $\frac{\text{head}(nats (1 + 1 + 0))}{(1 + 0)}$  =  $1 + (1 + 0)$ 

$$
inc: Stream \otimes \rightarrow Stream \otimes
$$
  
head  $(inc xs) = 1 + head xs$   
tail  $(inc xs) = inc$  (tail xs)

$$
inc: Stream \otimes \rightarrow Stream \otimes
$$
  
head  $(inc xs) = 1 + head xs$   
tail  $(inc xs) = inc$  (tail xs)

head  $(\underline{\text{tail}} (inc (nats 0)))$  =

$$
inc: Stream \otimes \rightarrow Stream \otimes
$$
  
head  $(inc xs) = 1 + head xs$   
tail  $(inc xs) = inc$  (tail xs)

$$
\begin{array}{l} \text{head} \ (\underline{\text{tail}} \ (inc \ (nats \ 0))) \\ \underline{\text{head}} \ (inc \ (\text{tail} \ (nats \ 0))) \\ \end{array} =
$$

$$
inc : Stream \otimes \rightarrow Stream \otimes
$$
  
head  $(inc xs) = 1 + head xs$   
tail  $(inc xs) = inc$  (tail xs)

$$
\begin{array}{l} \text{head} \ (\underline{\text{tail}} \ (inc \ (nats \ 0))) \\ \underline{\text{head}} \ (\overline{inc} \ (\underline{\text{tail}} \ (nats \ 0))) \\ = \\ 1 + \text{head} \ (\underline{\text{tail}} \ (nats \ 0)) \\ = \end{array}
$$

$$
inc: Stream \otimes \rightarrow Stream \otimes
$$
  
head  $(inc xs) = 1 + head xs$   
tail  $(inc xs) = inc$  (tail xs)

$$
\begin{array}{l} \text{head} \ (\underline{\text{tail}} \ (inc \ (nats \ 0))) \\ \underline{\text{head}} \ (inc \ (\underline{\text{tail}} \ (nats \ 0))) \\ = \\ 1 + \text{head} \ (\underline{\text{tail}} \ (nats \ 0)) \\ = \\ 1 + 1 \end{array}
$$

 $bad : Stream \mathbb{N}$ head  $bad = 0$ tail  $bad = \text{tail} bad$ 

 $bad: Stream \mathbb{N}$ head  $bad = 0$ tail  $bad = \text{tail} bad$ 

head (tail  $bad$ ) =

 $bad: Stream \mathbb{N}$ head  $bad = 0$ tail  $bad =$  tail bad

head (tail  $bad$ ) = head (tail  $bad$ ) =

 $bad: Stream \mathbb{N}$ head  $bad = 0$ tail  $bad =$  tail bad

head (tail  $bad$ ) = head (tail  $bad$ ) = ⋮

# Coinduction using constructors

#### Rough idea

#### Values of a certain type are constructed by applying certain rules.

#### Example: Infinite streams

# $x : A$   $xs : Stream A$

#### $\cos x \, x s : Stream A$

cons  $0$  (cons  $1$  (cons  $2$  (cons  $3$  ...))) cons  $2$  (cons  $3$  (cons  $5$  (cons  $7$  ...))) ⋮

$$
\begin{array}{ll}\text{head (cons } x \, xs) = x \\
\text{tail (cons } x \, xs) = xs\n\end{array}
$$

#### **Coiteration**

Scheme for streams:

$$
f: X \to Stream A
$$
  

$$
f x = cons (h x) (f (t x))
$$

$$
f x = \n\begin{cases}\n\cosh(x) (f(t x)) &= \\
\cosh(h x) (\cosh(h(t x)) (f(t (t x)))) &= \\
\vdots\n\end{cases}
$$

#### **Coiteration**

#### **Productivity**

It is always possible to compute the next constructor in a finite number of steps.

 $nats: \mathbb{N} \rightarrow Stream \mathbb{N}$ nats  $n = \text{cons } n \text{ (nats } (1 + n))$ 

#### $nats: \mathbb{N} \rightarrow Stream \mathbb{N}$ nats  $n = \text{cons } n \text{ (nats } (1 + n))$

 $nats$  0  $=$ 

 $nats: \mathbb{N} \rightarrow Stream \mathbb{N}$ nats  $n = \cos n \left( nats \left( 1 + n \right) \right)$ 

 $nats$  0  $=$ cons  $0$  (*nats* 1)

 $nats: \mathbb{N} \rightarrow Stream \mathbb{N}$ nats  $n = \cos n \left(nats (1 + n)\right)$ 

 $nats$  0  $=$ cons  $0$  (*nats* 1)  $\cos 0$  (cons 1  $(nats 2)$ )  $=$ 

 $nats: \mathbb{N} \rightarrow Stream \mathbb{N}$ nats  $n = \cos n \left(nats (1 + n)\right)$ 

 $nats$  0  $=$ cons  $0$  (*nats* 1)  $\cos 0$  (cons 1  $(nats 2)$ )  $=$  $\cos 0$  (cons 1 (cons 2 (*nats* 3))) =

 $nats: \mathbb{N} \rightarrow Stream \mathbb{N}$ nats  $n = \cos n \left(nats (1 + n)\right)$ 

```
nats \, 0 \qquad \qquad \congcons 0 (nats 1)
\cos 0 (cons 1 (nats 2)) =\cos 0 (cons 1 (cons 2 (nats 3))) =
⋮
```
#### $inc : Stream \bowtie \rightarrow Stream \bowtie$  $inc (cons x xs) = cons (1 + x) (inc xs)$

$$
inc : Stream \otimes \rightarrow Stream \otimes
$$
  

$$
inc (cons x xs) = cons (1 + x) (inc xs)
$$

$$
inc : Stream \otimes \rightarrow Stream \otimes
$$
  
head  $(inc xs) = 1 + head xs$   
tail  $(inc xs) = inc$  (tail xs)

 $primes : Stream \otimes \rightarrow Stream \otimes$  $primes (cons x x s) =$ **if**  $prime x$  **then**  $cons x$  ( $primes xs$ ) **else**

#### Example: Potentially infinite lists

$$
\frac{x:A}{\cos x \cos x \cos x \cos x}
$$

 $nil : Colist A$ cons  $x \, xs \, : \, \cup \textit{olust } A$ 

> nil  $cons<sub>0</sub>$  nil  $\cos 0$  ( $\cos 1$  nil) ⋮ cons  $0$  (cons  $1$  (cons  $2$  (cons  $3$  ...)))  $\ddot{\cdot}$

▶ …

Examples of uses of coinductive definitions in computer science:

- ▶ Data types.
- ▶ Predicates used to state program correctness: "the stream  $xs$  contains only primes".
- $\triangleright$  Modelling of abstract data types.
- $\triangleright$  Non-terminating programs in total languages.
- $\triangleright$  Semantics (meaning) of non-termination.

# Nested induction and coinduction

## Example: Stream processors

 $\triangleright$   $SP$ : Representation of stream processors. ▶ run :  $SP \rightarrow Stream~Bit \rightarrow Stream~Bit$ 

## Example: Stream processors

$$
\frac{x \,:\, SP \qquad y \,:\, SP}{\text{get}\; x\; y \,:\, SP} \qquad \frac{b \,:\, Bit \qquad x \,:\, SP}{\text{put}\; b\; x \,:\, SP}
$$

 $\triangleright$  get x y: Read one bit, continue as x if 0, y if 1.  $\triangleright$  put  $b$  x: Write  $b$ , continue as  $x$ .

$$
copy : SP
$$
  

$$
copy = get (put 0 copy) (put 1 copy)
$$

$$
not : SP
$$
  

$$
not = get (put 1 not) (put 0 not)
$$

$$
copy : SP
$$
  
\n
$$
copy = get (put 0 copy) (put 1 copy)
$$
  
\n
$$
not : SP
$$
  
\n
$$
not = get (put 1 not) (put 0 not)
$$

Are these definitions OK?

## Example: Stream processors

#### How should this mixed definition be interpreted?

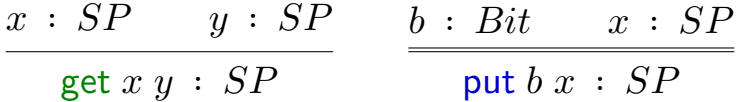

How should this mixed definition be interpreted?

$$
\begin{array}{ccc}\n x : SP & y : SP & b : Bit & x : SP \\
\hline\n \text{get } x y : SP & \text{put } b x : SP\n\end{array}
$$

Outer inductive definition, inner coinductive one:

- $\triangleright$  Only finite number of gets.
- $\triangleright$  Cannot define  $copy$  or  $not$ .

How should this mixed definition be interpreted?

$$
\begin{array}{ccc}\n x : SP & y : SP & b : Bit & x : SP \\
\hline\n \text{get } x y : SP & \text{put } b x : SP\n\end{array}
$$

Outer coinductive definition, inner inductive one:

- ▶ Only finite number of *consecutive* gets.
- $\triangleright$  Total number of gets can be infinite.
- $\triangleright$  Can define  $copy$  and  $not$ .
$run : SP \rightarrow Stream Bit \rightarrow Stream Bit$  $run (get x y) (cons 0 bs) = run x bs$ run (get x y) (cons 1 bs) = run y bs  $run (put b x) bs$  = cons b (run x bs)

## Example: Stream processors

What if get were coinductive?

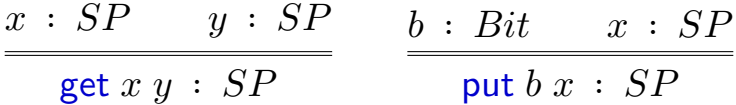

Could define  $sink$ 

 $sink : SP$  $sink =$  get sink sink

Could not define  $run$ : not productive.

By combining induction and coinduction, rather than using only coinduction:

- ▶ Fewer stream processors allowed.
- $\blacktriangleright$  But can define  $run$ .

Trade-off: Less data, more functions.

## Nested induction and coinduction

Other examples:

- ▶ Parser combinators.
- ▶ Program equivalences.
- ▶ Subtyping.

 $\ddotsc$ 

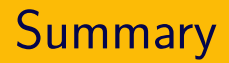

- **Induction: Finite.**
- ▶ Coinduction: (Potentially) infinite.
- ▶ Nested induction and coinduction: Both finite and infinite. Precise control over size of data.

# Bonus slides

## **Example: Potentially infinite lists**

nil

$$
\begin{array}{c}\n x : A \quad xs : O \\
\hline\n \text{const}_i A O \quad \text{cons } x x s : Colist_i A O \\
\underline{\hspace{2cm}}\n \underline{\hspace{2cm}}\n \underline{\hspace{2cm}}\
$$

destruct  $xs : Colist: A (Colist A)$ 

destruct  $xs = \cos 0$  ys destruct  $ys = \cos 1 zs$  $destruct\ zs = nil$ 

 $xs = 0,1$ 

#### Outer coinductive definition, inner inductive one:

 $x : SP_i O$   $y : SP_i O$  $b : Bit \t x : O$ **put**  $b x : SP_1 O$ get  $x y : SP_i O$ 

$$
x\ :\ SP
$$

destruct  $x : SP_i SP$ 

#### Outer inductive definition, inner coinductive one:

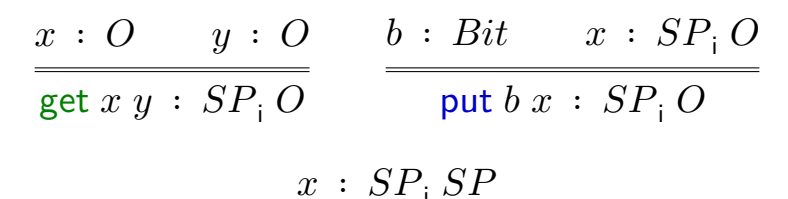

construct  $x : SP$ 

## Example: Bit streams with a finite number of ones

#### Outer inductive definition, inner coinductive one:

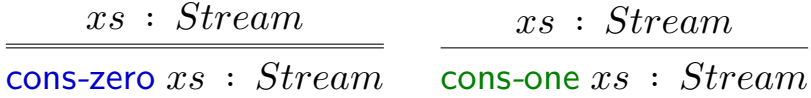